## SAP ABAP table COMP\_LAYER {Component Layering}

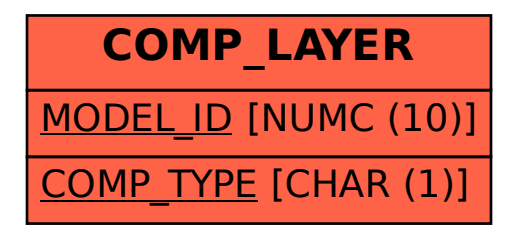